## **PsKill (Kill Process) Action**

The PsKill utility allows you to forcibly terminate a running process, similarly to the WMI Kill Process action. See the PsKill help topic in the Pstools help file for more details.

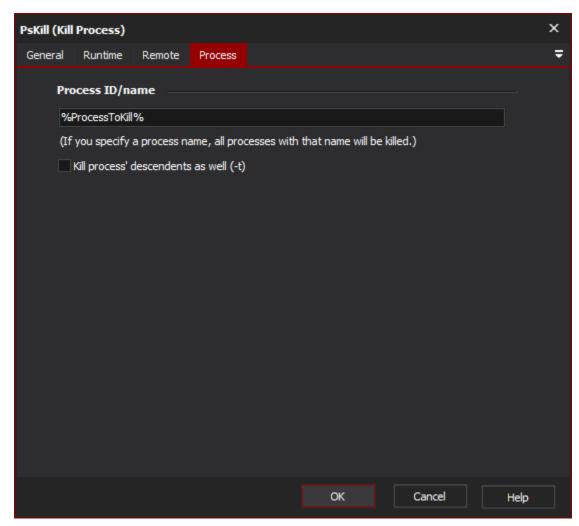

## **Process ID/Name**

Specify a process ID or name. Partial names can be given (ie in the example above, firefox will match firefox.exe or firefox-2.exe.)

## Kill process' descendents as well (-t)

If this option is checked, PsKill will also kill the process' descendents in the process tree.

## "Remote" Tab

See the PsTools Common Options topic.